## SAP ABAP table V T52RELID {Generated Table for View}

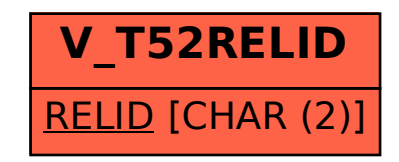